## Vorlesung 4: Dreidimensionale Bewegung

1. Zwei-Körper-Problem. Wir betrachten zwei Körper, die miteinander wechselwirken. Die Wechselwirkung ist vom Abstand zwischen den Körpern abhängig. Die Lagrangefunktion lautet

$$
L = \frac{m_1 \dot{\vec{r}}_1^2}{2} + \frac{m_2 \dot{\vec{r}}_2^2}{2} - U(\vec{r}_1 - \vec{r}_2). \tag{1}
$$

Wir wollen zeigen, dass man dieses Problem beschreiben kann als freie Bewegung des Schwerpunktes des Systems und als die Bewegung eines Körpers mit der reduzierten Masse  $\mu = m_1 m_2/(m_1 + m_2)$  im Potential  $U(\vec{r})$ .

Zu diesem Zweck machen wir eine Variablentransformation. Wir fuhren zwei neue ¨ Ortsvektoren ein

$$
\vec{R} = \frac{m_1 \vec{r}_1 + m_2 \vec{r}_2}{m_1 + m_2}, \qquad \vec{r} = \vec{r}_1 - \vec{r}_2.
$$
 (2)

Es folgt

$$
\vec{r}_1 = \vec{R} + \frac{m_2}{m_1 + m_2} \vec{r}, \qquad \qquad \vec{r}_2 = \vec{R} - \frac{m_1}{m_1 + m_2} \vec{r}, \qquad (3)
$$

sodass

$$
\dot{\vec{r}}_1 = \dot{\vec{R}} + \frac{m_2}{m_1 + m_2} \dot{\vec{r}}, \qquad \dot{\vec{r}}_2 = \dot{\vec{R}} - \frac{m_1}{m_1 + m_2} \dot{\vec{r}}.
$$
 (4)

Wir drücken die Lagrangefunktion Gl. (1) durch  $\vec{R}$  und  $\vec{r}$  aus. Wir erhalten

$$
L = \frac{m_1}{2} \left( \dot{\vec{R}}^2 + 2\dot{\vec{R}} \cdot \dot{\vec{r}} \frac{m_2}{m_1 + m_2} + \left( \frac{m_2}{m_1 + m_2} \right)^2 \dot{\vec{r}}^2 \right) + \frac{m_2}{2} \left( \dot{\vec{R}}^2 - 2\dot{\vec{R}} \cdot \dot{\vec{r}} \frac{m_1}{m_1 + m_2} + \left( \frac{m_1}{m_1 + m_2} \right)^2 \dot{\vec{r}}^2 \right) - U(\vec{r}) = \frac{m_1 + m_2}{2} \dot{\vec{R}}^2 + \frac{m_1 m_2}{2(m_1 + m_2)} \dot{\vec{r}}^2 - U(\vec{r}).
$$
 (5)

Es ist offensichtlich, dass die Lagrangefunktion in zwei Lagrangefunktionen aufgespalten werden kann. Die eine Lagrangefunktion beschreibt ein freies Teilchen mit der Masse  $m_1 + m_2$  – das ist die Bewegung des Schwerpunktes. Die zweite Lagrangefunktion beschreibt die Bewegung eines Teilchens mit der Masse  $\mu = m_1 m_2/(m_1 + m_2)$  im Potential  $U(\vec{r})$ .

2. Bewegung im Zentralfeld. Wir betrachten jetzt die Bewegung eines Teilchens im Zentralfeld  $U(\vec{r}) = U(|\vec{r}|) = U(r)$ . Wir haben bereits diskutiert, dass in diesem Fall der Drehimpuls  $\vec{M} = [\vec{r} \times \vec{p}]$  erhalten ist. Weil  $\vec{M}$  erhalten ist, findet die Bewegung in einer Ebene statt, da in jedem Moment, per Konstruktion,  $\vec{r} \cdot \vec{M} = 0$  und  $\vec{p} \cdot \vec{M} = 0$ gelten muss. Falls wir die z-Achse entlang des Vektors  $\vec{M}$  wählen, findet die Bewegung in der  $(x - y)$ -Ebene statt.

Die Lagrangefunktion lautet

$$
L = \frac{m\dot{\vec{r}}^2}{2} - U(r). \tag{6}
$$

Um die Bewegung in der  $(x - y)$ -Ebene zu beschreiben, führen wir Polarkoordinaten ein

$$
x = r \cos \varphi, \qquad \qquad y = r \sin \varphi, \tag{7}
$$

und erhalten

$$
L = \frac{m\dot{r}^2}{2} + \frac{mr^2\dot{\varphi}^2}{2} - U(r). \tag{8}
$$

Wir sehen, dass die Lagrangefunktion Gl. (8) zeit- und  $\varphi$ -unabhängig ist. Das bedeutet, dass die Energie

$$
E = \frac{m\dot{r}^2}{2} + \frac{mr^2\dot{\varphi}^2}{2} + U(r)
$$
\n(9)

und der Drehimpuls

$$
M = \frac{\partial L}{\partial \dot{\varphi}} = mr^2 \dot{\varphi}
$$
 (10)

erhalten sind.

Wir benutzen Gl. (10), um  $\dot{\varphi}$  durch M auszudrücken und erhalten

$$
\dot{\varphi} = \frac{M}{mr^2} \tag{11}
$$

und ersetzen  $\dot{\varphi}$  mit diesem Ausdruck in Gl. (9). Wir erhalten

$$
E = \frac{m\dot{r}^2}{2} + U_{\text{eff}}(r),
$$
\n(12)

wobei

$$
U_{\text{eff}}(r) = \frac{M^2}{2mr^2} + U(r)
$$
\n(13)

ist.

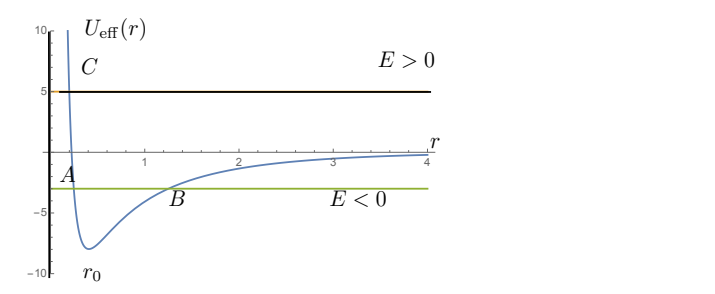

Abbildung 1: Die eindimensionale Bewegung.

Wir sehen, dass die Bewegung eines Teilchens im Zentralfeld zu einer eindimensionalen Bewegung im Potential  $U_{\text{eff}}(r)$  reduziert werden kann; wie man mit eindimensionalen Problemen umgehen soll, haben wir in der letzten Vorlesung diskutiert. Dementsprechend schreiben wir

$$
t - t_0 = \pm \sqrt{\frac{m}{2}} \int_{r_0}^{r(t)} \frac{\mathrm{d}\bar{r}}{\sqrt{E - U_{\text{eff}}(\bar{r})}}.\tag{14}
$$

Wie sich ein Teilchen im Zentralfeld bewegt, können wir mit Hilfe von  $U_{\text{eff}}(r)$  analysieren. Falls  $U(r) = 0$  ist, ist  $U_{\text{eff}}(r) > 0$  für alle r und unendlich bei  $r = 0$ . Das bedeutet, dass sich das Teilchen immer zwischen  $r = r_{\text{min}}$  und  $r = \infty$  bewegt und es keine gebundene (räumlich beschränkte) Bewegung gibt.

Falls  $U(r) < 0$  ist, gibt es mehrere Möglichkeiten, siehe Abb. 1. Angenommen das Potential verhalte sich asymptotisch wie

$$
U(r)|_{r \to 0} \sim -\alpha r^{-n}.\tag{15}
$$

Falls n < 2 ist, dann kann das Teilchen das Kraftzentrum nicht erreichen und falls  $n \geq 2$  ist, kann das Teilchen bis zum Kraftzentrum fallen. Es kann auch passieren, dass das effektive Potential ein Minimum hat  $(r = r_0$  in Abb. 1). In diesem Fall kann eine gebundene Bewegung stattfinden (das Teilchen kann zwischen den Punkten A und B in der Skizze pendeln). Falls die Energie E so ist, dass die Energie E gerade dem minimalen Wert von  $U_{\text{eff}}$  entspricht, ist die Trajektorie ein Kreis mit dem Radius  $r = r_0$ .

Die Bewegung eines Teilchens in der Ebene beschreiben wir mit einer Bahn oder Trajektorie  $r = r(\varphi)$ . Wir können diese Trajektorie bestimmen, indem wir erst die Bewegungsgleichungen lösen,  $r(t)$  und  $\varphi(t)$  finden und dann r als eine Funktion von  $\varphi$  ausdrücken. Wir können aber auch die Abhängigkeit r von  $\varphi$  finden, ohne zuerst die Lösungen der Bewegungsgleichungen zu konstruieren. Betrachten wir dazu die zwei Differentialgleichungen

$$
\frac{\mathrm{d}r}{\mathrm{d}t} = \sqrt{\frac{2}{m} \left( E - U_{\text{eff}(r)} \right)}, \qquad \frac{\mathrm{d}\varphi}{\mathrm{d}t} = \frac{M}{mr^2}, \qquad (16)
$$

die wir aus den Definitionen der Energie und des Drehimpulses erhalten, und drücken dr durch d $\varphi$  aus. Wir erhalten

$$
\frac{\mathrm{d}r}{\mathrm{d}\varphi} = \frac{mr^2}{M} \sqrt{\frac{2}{m} \left( E - U_{\text{eff}}(r) \right)},\tag{17}
$$

Es folgt

$$
\varphi - \varphi_0 = \frac{M}{\sqrt{2m}} \int_{-\overline{r}^2}^{\overline{r}} \frac{\mathrm{d}\overline{r}}{\overline{r}^2 \sqrt{E - U_{\text{eff}}(\overline{r})}}.\tag{18}
$$

Für eine endliche Bewegung können wir ausrechnen, um wie viel sich  $\varphi$  während eines Umlaufs zwischen  $r_A$  und  $r_B$  ändert; wir erhalten

$$
\Delta \varphi = \frac{2M}{\sqrt{2m}} \int_{r_A}^{r_B} \frac{\mathrm{d}r}{\bar{r}^2 \sqrt{E - U_{\text{eff}}(r)}},\tag{19}
$$

wobei  $r_{A,B}$  aus folgender Gleichung folgen

$$
E = U_{\text{eff}}(r_{A,B}).\tag{20}
$$

Eine endliche Trajektorie kann entweder geschlossen oder offen sein. Eine Trajektorie ist geschlossen, falls

$$
\Delta \varphi = 2\pi \frac{n_1}{n_2},\tag{21}
$$

wobei  $n_1$  und  $n_2$  ganze Zahlen sind. Falls die Trajektorie offen ist, dann wird ein Teilchen nach unendlicher Zeit jeden Punkt auf der  $(r - \varphi)$ -Ebene mit  $r_A \leq r \leq r_B$  mindestens einmal besuchen; für eine geschlossene Trajektorie ist das nicht den Fall. Es gibt nur zwei Potentiale,  $U(r) = -\alpha/r$  und  $U(r) = kr^2$ , in denen alle endlichen Trajektorien geschlossen sind.

3. Kepler-Problem. Unter dem Kepler-Problem versteht man die Beschreibung der Bewegung im Potential

$$
U(r) = -\frac{\alpha}{r}.\tag{22}
$$

Dieses Potential beschreibt die Gravitationswechselwirkung zwischen Planeten, die elektrische Wechselwirkung zwischen geladenen Teilchen usw. Die Kopplungskonstante  $\alpha$ kann entweder positiv (anziehende Kraft) oder negativ (abstoßende Kraft) sein.

Wir fangen mit einer positiven Kopplungskonstante an. In diesem Fall besitzt das effektive Potential ein Minimum

$$
U_{\text{eff}}(r) = \frac{M^2}{2mr^2} - \frac{\alpha}{r}, \qquad \frac{\mathrm{d}U_{\text{eff}}(r)}{\mathrm{d}r}\bigg|_{r=r_0} = 0, \qquad \Rightarrow r_0 = \frac{M^2}{m\alpha}.\tag{23}
$$

Der minimale Wert der effektiven Energie ist

$$
U_{\text{eff}}(r_0) = U_{\text{min}} = -\frac{\alpha}{2r_0} = -\frac{m\alpha^2}{2M^2}.
$$
 (24)

Wir betrachten zunächst den Fall, dass die Energie des Teilchen gleich der minimalen effektiven Energie ist,  $E = U_{\text{min}}$ . In dem Fall ist  $r(t) = r_0$  und die Trajektorie ist ein Kreis. Die Umlaufzeit können wir ausrechnen, indem wir den Zusammenhang zwischen  $\dot{\varphi}$  und M betrachten

$$
\dot{\varphi} = \frac{M}{mr_0^2} = \frac{m\alpha^2}{M^3}.\tag{25}
$$

Das Teilchen bewegt sich mit konstanter Winkelgeschwindigkeit; die Umlaufzeit ist dann

$$
\frac{2\pi}{T} = \dot{\varphi} \qquad \Rightarrow T = \frac{2\pi mr_0^2}{M} = \frac{2\pi M^3}{m\alpha^2} = \pi \alpha \sqrt{\frac{m}{2|E|^3}},\tag{26}
$$

wobei wir das Verhältnis zwischen  $E = U_{\text{min}}$  und M benutzt haben.

Als nächstes betrachten wir den Fall  $U_{\text{min}} < E < 0$ . Das Teilchen dreht sich um das Kraftzentrum und pendelt zwischen den zwei Radiuswerten  $r_{A,B}$ . Um die Trajektorie zu bestimmen, müssen wir in Gl. (18) das Integral ausrechnen. Als ersten Schritt schreiben wir  $E - U_{\text{eff}}(r)$  um

$$
\frac{2}{m}(E - U_{\text{eff}}(r)) = \frac{2E}{m} + \frac{2\alpha}{mr} - \frac{M^2}{m^2r^2} = \frac{\alpha^2}{M^2} + \frac{2E}{m} - \left(\frac{M}{mr} - \frac{\alpha}{M}\right)^2.
$$
 (27)

Es ist einfach zu sehen, dass

$$
\frac{\alpha^2}{M^2} + \frac{2E}{m} = \frac{2E}{m} - \frac{2U_{\text{min}}}{m} = \frac{2}{m}(E - U_{\text{min}}) > 0.
$$
 (28)

Wir wollen das Integral ausrechnen

$$
\varphi - \varphi_0 = \frac{M}{m} \int_{-\overline{r}^2}^{\overline{r}} \frac{\mathrm{d}\overline{r}}{\frac{\gamma^2 \sqrt{\frac{\alpha^2}{M^2} + \frac{2E}{m} - \left(\frac{M}{m\overline{r}} - \frac{\alpha}{M}\right)^2}}}.
$$
(29)

Es ist nun hilfreich, zwei Variablentransformationen zu machen. Als erstes fuhren wir ¨ die neue Variable ξ ein,

$$
\xi = \frac{1}{\bar{r}},\tag{30}
$$

und erhalten dann

$$
\varphi - \varphi_0 = \frac{M}{m} \int_{1/r} \frac{\mathrm{d}\xi}{\sqrt{\frac{\alpha^2}{M^2} + \frac{2E}{m} - \left(\frac{M}{m}\xi - \frac{\alpha}{M}\right)^2}}.
$$
(31)

Dann machen wir die zweite Variablentransformation, indem wir statt  $\xi$  eine weitere Variable  $\theta$  einführen

$$
\xi = \frac{m}{M} \left( \sqrt{\frac{\alpha^2}{M^2} + \frac{2E}{m}} \cos \theta + \frac{\alpha}{M} \right). \tag{32}
$$

Wenn wir die Variablentransformation in Gl. (31) durchführen, bekommen wir

$$
\varphi - \varphi_0 = \int_{\theta_0} d\theta = -\theta_0,\tag{33}
$$

wobei

$$
\theta_0 = \arccos\left[ \left( \frac{M}{mr} - \frac{\alpha}{M} \right) / \sqrt{\frac{\alpha^2}{M^2} + \frac{2E}{m}} \right].
$$
\n(34)

Wir können jetzt den Radius r durch den Winkel  $\varphi$  ausdrücken (wir setzen  $\varphi_0 \to 0$  ein) und erhalten

$$
r = \frac{p}{1 + e \cos \varphi},\tag{35}
$$

wobei der Parameter  $p$  und die Exzentrizität  $e$  durch

$$
p = \frac{M^2}{m\alpha}, \qquad \qquad e = \sqrt{1 + \frac{2EM^2}{m\alpha^2}} \tag{36}
$$

gegeben sind. Wir sehen, dass  $e < 1$  ist, weil die Energie E negativ ist.

Die Trajektorie in Gl. (35) ist offensichtlich geschlossen und, geometrisch gesehen, eine Ellipse. Um das explizit zu machen, erkennen wir, dass  $r \cos \varphi = x$  und  $r = \sqrt{x^2 + y^2}$ , wobei  $x$  und  $y$  kartesische Koordinaten sind. Es folgt aus Gl.  $(35)$ 

$$
r + er \cos \varphi = p, \quad \Rightarrow r + ex = p, \quad \Rightarrow r = p - ex, \quad \Rightarrow (x^2 + y^2) = (p - ex)^2.
$$
 (37)

Wir können die letzte Gleichung umschreiben, sodass wir explizit die Formel einer Ellipse erreichen

$$
\frac{(x-x_0)^2}{a^2} + \frac{y^2}{b^2} = 1,
$$
\n(38)

wobei

$$
x_0 = -\frac{ep}{1 - e^2}, \qquad a = \frac{p}{1 - e^2}, \qquad b = \frac{p}{\sqrt{1 - e^2}}.
$$
 (39)

Es ist klar, dass Trajektorien mit kleinen e-Werten wie ein Kreis aussehen und Trajektorien mit e-Werten in der Nähe von  $e = 1$  entlang der x-Ache gestreckt sind.

Wir können jetzt die Umlaufzeit um das Kraftzentrum berechnen. Wir benutzen dazu den Zusammenhang zwischen M und  $\dot{\varphi}$ 

$$
M = mr^2 \frac{d\varphi}{dt} \tag{40}
$$

und schreiben

$$
dt = \frac{mr^2 d\varphi}{M} = \frac{mp^2 d\varphi}{M(1 + e \cos \varphi)^2}.
$$
\n(41)

Die Umlaufzeit T ist dann

$$
T = \frac{p^2 m}{M} \int_0^{2\pi} \frac{\mathrm{d}\varphi}{(1 + e \cos \varphi)^2}.
$$
 (42)

Um dieses Integral auszurechnen, führen wir eine Hilfsvariable  $a$  ein und schreiben

$$
T = \frac{p^2 m}{M}(-1) \left. \frac{\partial}{\partial a} \right|_{a=1} I(a), \qquad I(a) = \int_0^{2\pi} \frac{d\varphi}{a + e \cos \varphi}.
$$
 (43)

Weil wir über alle Werte von  $\varphi$  integrieren, ist es offensichtlich, dass

$$
\int_{0}^{2\pi} \frac{\mathrm{d}\varphi}{a + e \cos \varphi} = \int_{0}^{2\pi} \frac{\mathrm{d}\varphi}{a - e \cos \varphi}.
$$
\n(44)

Es folgt

$$
I(a) = \frac{1}{2} \int_{0}^{2\pi} d\varphi \left[ \frac{1}{a + e \cos \varphi} + \frac{1}{a - e \cos \phi} \right] = a \int_{0}^{2\pi} \frac{d\varphi}{a^2 - e^2 \cos^2 \varphi} = 4a \int_{0}^{\pi/2} \frac{d\varphi}{a^2 - e^2 \cos^2 \varphi}
$$
(45)

Wir machen dann eine Variablentransformation  $\varphi \to \xi$  wobei

$$
\xi = \tan \varphi,\tag{46}
$$

sodass

$$
d\varphi = \cos^2 \varphi \, d\xi, \quad \cos^2 \varphi = \frac{1}{1 + \xi^2}.
$$
 (47)

Die Integrationsgrenzen sind

$$
0 < \varphi < \frac{\pi}{2}, \qquad \qquad \Rightarrow 0 < \xi < \infty. \tag{48}
$$

Wir erhalten dann

$$
I = 4a \int_{0}^{\infty} \frac{d\xi}{a^2 - e^2 + a^2 \xi^2} \xi = \frac{\sqrt{a^2 - e^2}}{\xi} \mu \frac{4}{\sqrt{a^2 - e^2}} \int_{0}^{\infty} \frac{d\mu}{1 + \mu^2} = \frac{2\pi}{\sqrt{a^2 - e^2}}.
$$
 (49)

Wir leiten nach  $a$  ab, setzen  $a = 1$  ein und erhalten die Umlaufzeit

$$
T = \frac{p^2 m}{M}(-1) \left. \frac{\partial}{\partial a} I(a) \right|_{a=1} = \frac{2\pi p^2 m}{M(1 - e^2)^{3/2}} = \pi \alpha \sqrt{\frac{m}{2|E|^3}}.
$$
 (50)

Unser Teilchen kann auch die positive Energie haben. In diesem Fall ist die Bewegung unbeschränkt (das Teilchen kommt aus dem Unendlichen und verschwindet auch wieder ins Unendliche). Alle Formeln sind wie vorher, aber weil  $E > 0$  ist auch  $e > 1$ . D.h., dass die Trajektorie

$$
r = \frac{p}{1 + e \cos \varphi},\tag{51}
$$

eine Hyperbel ist. Außerdem bedeutet das, dass der Winkel des Teilchens  $\varphi$  zwischen  $\varphi_0 = \arccos(-e^{-1})$  und  $2\pi - \varphi_0$  definiert ist

$$
\varphi_0 < \varphi < 2\pi - \varphi_0. \tag{52}
$$

Bei  $\varphi = \varphi_0$  oder  $\varphi = 2\pi - \varphi_0$  ist Betrag des Ortsvektors r unendlich.

Im Fall einer abstoßenden Kraft sind alle Bahnen unbeschränkt. Die Trajektorien sind Hyperbeln

$$
r = \frac{p}{-1 + e \cos \varphi}.\tag{53}
$$

Die Ausdrücke für  $p$  und  $e$  stimmen mit den vorherigen Ausdrücken überein.

4. Runge-Lenz Vektor. Für ein Teilchen, das sich im Potential  $U(r) = -\alpha/r$ bewegt, gibt es eine zusätzliche Erhaltungsgröße. Es ist möglich, aber nicht gerade leicht, diese Erhaltungsgröße mit dem Noether-Theorem zu verbinden. Die Erhaltungsgröße heißt Runge-Lenz Vektor und lautet

$$
\vec{A} = \left[\vec{p} \times \vec{M}\right] - m\alpha \frac{\vec{r}}{r}.\tag{54}
$$

Wie wir schon gesagt haben, ist der Vektor  $\vec{A}$  erhalten

$$
\frac{\mathrm{d}\vec{A}}{\mathrm{d}t} = 0.\tag{55}
$$

Um das zu beweisen, berechnen wir die Zeitableitung

$$
\frac{\mathrm{d}\vec{A}}{\mathrm{d}t} = \left[\dot{\vec{p}} \times \vec{M}\right] - \frac{m\alpha \dot{\vec{r}}}{r} + \frac{m\alpha \vec{r}}{r^2} \frac{\mathrm{d}r}{\mathrm{d}t}.\tag{56}
$$

Wir benutzen dann

$$
\frac{\mathrm{d}r}{\mathrm{d}t} = \frac{\mathrm{d}}{\mathrm{d}t}\sqrt{\vec{r}\cdot\vec{r}} = \frac{\vec{r}\cdot\dot{\vec{r}}}{r},
$$
\n
$$
\dot{\vec{p}} = -\frac{\partial}{\partial\vec{r}}U(\vec{r}) = -\frac{\alpha\vec{r}}{r^3},
$$
\n(57)

und berechnen

$$
\left[\dot{\vec{p}} \times \vec{M}\right] = -\frac{\alpha}{r^3} \left[\vec{r} \times \left[\vec{r} \times \vec{p}\right]\right] = -\frac{\alpha}{r^3} \left(\vec{r}(\vec{r} \cdot \vec{p}) - \vec{p}\vec{r}^2\right). \tag{58}
$$

Wir setzen diese Ergebnisse in Gl. (56) ein und erhalten dann Gl. (55).

Der Runge-Lenz Vektor kann verwendet werden, um die Trajektorie des Teilchens im Zentralfeld  $U(r) = -\alpha/r$  zu erhalten. Dazu multiplizieren wir den Vektor  $\vec{A}$  mit dem Ortsvektor des Teilchens $\vec{r}$ 

$$
\vec{r} \cdot \vec{A} = Ar \cos \phi,\tag{59}
$$

falls wir die x-Achse entlang des Vektors $\vec{A}$  wählen. Anderseits gilt

$$
\vec{r} \cdot \vec{A} = \vec{r} \cdot \left( [\vec{p} \times \vec{M}] - \frac{\alpha m \vec{r}}{r} \right) = \vec{M}^2 - \alpha mr. \tag{60}
$$

Es folgt

$$
r = \frac{M^2}{\alpha m \left(1 + \frac{A}{\alpha m} \cos \phi\right)}.\tag{61}
$$

Wir vergleichen diesen Ausdruck mit Gl. (36) und finden, dass  $e = A/(\alpha m)$  ist.